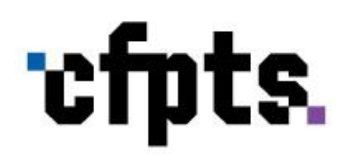

**2024 Outils transversaux**

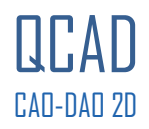

### **Formation de qualification / perfectionnement**

**Session 2024** : du 2 septembre au 6 septembre

1 semaine, 35h

7h/jour entre 9h et 17h, sauf indication spécifique

8 participants

1900 € HT / 2280 € TTC par participant Le CFPTS est assujetti à la TVA (20%)

**QCAD OF2024-715-24.10.2023v6**

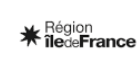

п La Filière La rinere<br>92, av. Gallieni 93177 Bagnolet<br>01 48 97 25 16 | www.cfpts.com

■<br>CFPTS

**Centre National de Formation** Direction: Bruno Burtre

SIRET CFPTS 31360884600025 NAF CFPTS 35500664000025<br>NAF CFPTS 8559A | N° Agrément<br>organisme CFPTS 11930121093

**PRÉFET<br>DE LA RÉGION<br>D'ÎLE-DE-FRANCE** 

# **1/ CONTEXTE PROFESSIONNEL**

## **Objectif de la formation**

Développer les compétences nécessaires à l'utilisation du logiciel QCAD en 2D.

Pratiquer les bases d'un logiciel de dessin assisté par ordinateur 2D, qui permet de créer tout plan technique nécessaire à l'activité d'une salle de spectacle (accueil ou création de spectacles) et à la création et conception de décors et d'accessoires (plan de masse, plan de situation, plan d'implantation de décors, coupe, élévation).

## **Objectifs pédagogiques**

- Utiliser les fonctions du logiciel : la palette d'outils, la gestion des calques, des blocs et de la bibliothèque en fonction de son métier.

- Initier une méthodologie de gestion de projet de DAO 2D.
- Ouvrir, utiliser, adapter des fichiers format dwg existants.

- Tracer, créer des plans d'exécution, manipuler, adapter différents plans : lieux de spectacle, installations scéniques, décors de spectacle ou scénographies, en utilisant les fonctions adaptées du logiciel QCAD.

- Réaliser des exportations formats papier ou électronique (dwg, dxf, pdf) à différents niveaux de détail en fonction de la destination de ces plans.

- Importer et exporter des fichiers de DAO compatibles dwg avec d'autres logiciels de DAO 2D et 3D.

### **Public**

Directeurs techniques, régisseurs généraux, régisseurs et techniciens lumière, son, vidéo, constructeurs, accessoiristes, scénographes.

### **Prérequis**

Bases en dessin technique et en informatique bureautique.

## **Évaluation des prérequis**

Étude du dossier de candidature.

# **2/ DESCRIPTION DE LA FORMATION**

#### **Contenu**

Les différents exercices proposés sont conçus pour découvrir et pratiquer de façon progressive les outils de DAO sur des plans que chaque participant est amené à gérer dans sa fonction.

#### A - PRISE EN MAIN

- 1 Présentation de l'interface
- Correspondances entre PC et Mac (possibilité pour chacun de travailler sur son ordinateur personnel)
- Choix des préférences générales
- Présentation des outils de base
- Exercice d'application
- Exportation pdf d'un plan à échelle définie
- 2 Méthode de travail
- Les calques
- Les blocs
- Les éléments de la bibliothèque
- Exercice d'application
- 3 La bibliothèque
- Mise en place de la bibliothèque fournie

- Ouverture de fichiers de bibliothèque issus de différents horizons, appropriation des fichiers

- Création d'éléments de bibliothèque / de blocs avec attributs

- 4 Les fichiers tracés par d'autres utilisateurs
- Ouverture et inspection de fichiers .dwg et .dxf de lieux, de salles, d'éléments…
- Préparation d'un plan en vue d'une exploitation
- 5 Les fichiers format pdf
- Conversion d'un fichier .pdf pour une utilisation aux formats .dwg ou .dxf
- Inspection, appropriation du fichier converti

**CEPTS Centre National de Formation** 

Direction: Bruno Burtre

SIRET CFPTS 31360884600025 NAF CFPTS 8559A | N° Agrément 01 48 97 25 16 | www.cfpts.com organisme CFPTS 11930121093

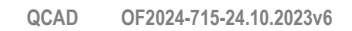

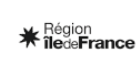

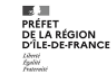

#### 6 - L'importation d'images

- Importation d'un fichier bitmap
- Mise à l'échelle de l'image
- Méthode de travail à partir de cette image
- Exportation du fichier au format pdf

7 - Les blocs de présentation - Création de modèles de présentation pour l'exploitation pérenne d'un lieu, d'un espace, d'un élément

#### B - MISE EN OEUVRE

- Application des notions abordées sur des études spécialement conçues pour cette formation et/ou sur les travaux personnels apportés par les apprenants

## **Évaluation des acquis**

Évaluation individuelle, collective et permanente du transfert des connaissances acquises sur les situations de travail.

#### **Validation**

Attestation de fin de formation avec grille d'auto-évaluation sur les acquis de formation.

## **3/ MOYENS DE LA FORMATION**

#### **Méthodes pédagogiques**

Cours pratiques - exercices imposés et exercices d'application portant sur des projets personnels et individuels.

#### **Intervenants pressentis**

Valentin CORNAIR : régisseur général ; Julie MERTZWEILLER : scénographe-peintre.

#### **Matériel pédagogique**

Remise de documentation - tutoriels spécialement conçus pour cette formation.

#### **Lieu de la formation**

CFPTS Bagnolet, 92 avenue Gallieni 93170 BAGNOLET

## **Équipements et matériel technique**

Une salle informatique équipée de

- Un poste de travail par stagiaire : PC sous Windows 10 Pro 64bits avec QCAD Professional, AutoCAD, Microsoft Office/LibreOffice et Photoshop

- Un poste formateur identique relié à un vidéoprojecteur

- Une imprimante laser réseau A3 N&B

- Une imprimante jet d'encre réseau A3 couleur.

Ces postes de travail sont en réseau et connectés à Internet.

## **En complément, nous vous conseillons**

AutoCAD 2D AutoCAD 2D et 3D SketchUp 3D Wysiwyg - prise en main

 $C$ FPTS **Centre National de Formation** Direction: Bruno Burtre

Ē La Filière 92. av. Gallieni 93177 Bagnolet 01 48 97 25 16 | www.cfpts.com

=<br>Siret CFPTS 31360884600025 NAF CFPTS 8559A | N° Agrément organisme CFPTS 11930121093

**QCAD OF2024-715-24.10.2023v6**

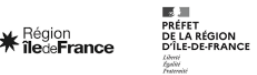

## **Information et orientation** :

Le CFPTS est là pour vous conseiller et vous orienter sur le choix de votre formation en fonction de votre projet professionnel et de votre parcours personnel.

Des entretiens et un accompagnement individualisés peuvent vous être proposés.

N'hésitez pas à nous solliciter pour obtenir toute information relative au contenu des formations et aux dispositifs de financement : [orientation@cfpts.com.](mailto:orientation@cfpts.com)

## **Inscription** :

Vous pouvez obtenir un dossier de candidature :

- auprès de Marie Komperdra, responsable d'accueil (01 48 97 25 16 / [contact@cfpts.com\)](mailto:contact@cfpts.com)
- via notre site internet, en remplissant le formulaire : [https://www.cfpts.com/inscription/formulaire-de](https://www.cfpts.com/inscription/formulaire-de-telechargement/)[telechargement](https://www.cfpts.com/inscription/formulaire-de-telechargement/)

Une fois le dossier complété, vous devez le renvoyer avec les pièces demandées par mail à l'adresse [suividossier@cfpts.com,](mailto:suividossier@cfpts.com) ou par courrier.

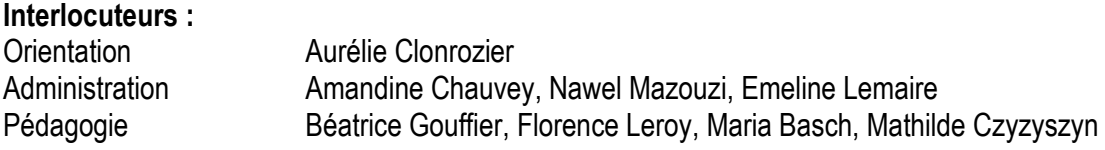

Inscription et suivi administratif au 92 avenue Gallieni, 93170 BAGNOLET 01 48 97 25 16 / [contact@cfpts.com](mailto:contact@cfpts.com)

> Suivez-nous sur les réseaux sociaux ! [Facebook](https://www.facebook.com/cfpts.formation.bagnolet) | [X](https://twitter.com/cfpts_formation) | [LinkedIn](https://www.linkedin.com/school/cfpts-centre-formation-professionnelle-techniques-spectacle/?originalSubdomain=fr) | [Instagram](https://www.instagram.com/cfpts_formation/) | [YouTube](https://www.youtube.com/user/CFPTSBagnolet)

**CEPTS Centre National de Formation** Direction: Bruno Burtre

=<br>SIRET CFPTS 31360884600025 NAF CFPTS 8559A | N° Agrément organisme CFPTS 11930121093

**QCAD OF2024-715-24.10.2023v6**

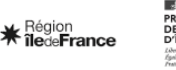